# План тестирования 57 спринта

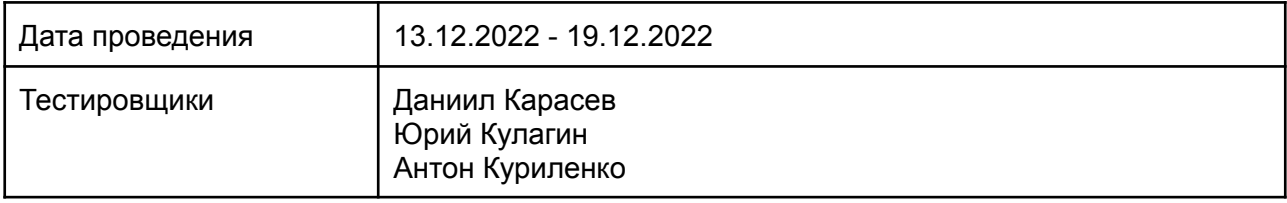

## Содержание

- 1. Введение
	- 1.1. Основная информация
	- 1.2. Цель
- 2. Область тестирования веб-сайта
- 3. Тест-план и стратегия тестирования
	- 3.1. Функциональное тестирование
	- 3.2. Процедура тестирования
	- 3.3. Отчеты об ошибках
- 4. Ресурсы
	- 4.1. Инструменты
	- 4.2. Список браузеров
	- 4.3. Список устройств
- 5. Критерии качества
- 6. Риски процесса тестирования
- 7. Результаты

# 1. Введение

## 1.1. Основная информация

Документ описывает методы и подходы к тестированию, которые будут использоваться тестировщиками отдела тестирования, для тестирования сайта и приложения. План тестирования может использоваться как тестировщиками, так и менеджерами, разработчиками. Объект тестирования — это деятельность, направленная на проверку работоспособности функций сайта в браузерах Chrome, Safari, Internet Explorer 11 и в операционных системах Windows и macOs.

## 1.2. Цель

Тест-план проекта преследует следующие цели:

- Определить существующую информацию о проекте и программных компонентах, подлежащих тестированию.
- Описать стратегии тестирования, которые будут использоваться.
- Определить необходимые ресурсы для проведения работ по тестированию.
- Привести результаты тестирования в виде отчетов.

Все найденные ошибки будут отслеживаться с помощью баг-трекинговойсистемы.

## 2. Область тестирования сайта

В объем работ по тестированию сайта входит регрессионное тестирование нового функционала:

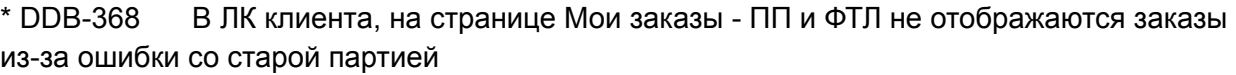

\* DD-421 Анализ связей пользователь-экспедитор

- \* DDB-359 СЗТЛК: не отображаются аукционы заказов, созданных на домене СЗТЛК
- \* DDB-357 Параметры модулей у юзера перекрывают логику работы модулей у доменов

\* DDB-356 При первом входе на страницу, зависимую от модулей, не прогружаются компоненты, зависимые от них

- \* DDB-354 Запрос ФТЛ: МЛ калькулятор не считает стоимость перевозки (эндпоинт calculate) c городами Москва и СПБ
- \* DD-412 FRONT. Реализовать поддержку пакетного создания запросов.
- \* DD-411 BACK. Реализовать поддержку пакетного создания запросов.
- \* DDI-168 Добавить отмененные заказы в выгрузку логов MLCalc
- \* DDI-165 Добавить api endpoint на удаление прицепа
- \* DDI-163 Эндпоинт /1c/order/: изменить источник данных для поля "дата доставки"
- \* DDI-160 Поиск и подбор картинок
- \* DDI-159 Добавление прицепов в личном кабинете перевозчика
- \* DDB-351 Шаблоны ТН и ЭР развалились
- \* DD-386 Переработка LmsMenuController
- \* DD-385 Доработки функционала "Морской порт"
- \* DD-384 Доработка по шаблону договора-заявки
- \* DD-383 Доработать подключаемый модуль harbors
- \* DD-382 Доработка интеграции с 3Seller
- \* DD-381 Доработка интеграции с Unisender
- \* DD-379 FRONT. Привязывать заказы к экспедитору (пользователю продукта) по домену
- \* DDA-36 Новые скрипты для ansible-deployer
- \* DD-378 Доработка интеграции со Спасскими Воротами
- \* DD-376 Доработать вывод заявок по эндпоинту proposal/mobile
- \* DD-375 Доработать вывод аукционов по эндпоинту auction/search
- \* DD-374 Переделать отправку заказов и заявок (партий) в 1С
- \* DD-372 BACK. Привязывать заказы к экспедитору (пользователю продукта) по домену
- \* DD-344 Написать историю для компонента Block
- \* DD-342 Написать историю для компонента StatusPage
- \* DD-341 Написать историю для компонента PeculiaritiesCard
- \* DD-338 Написать историю для компонента ContentTop
- \* DD-337 Написать историю для компонента ContentGrid
- \* DD-336 Написать историю для компонента ContentBottom
- \* DD-335 Написать историю для компонента AdvantagesCard
- \* DD-332 Написать историю для компонента HeaderLmsNavItem
- \* DD-331 Написать историю для компонента SubscribeForm
- \* DD-330 Написать историю для компонента OrderCardBidNewCar
- \* DD-329 Написать историю для компонента FormStepTitle
- \* DD-328 Написать историю для компонента FeedbackForm
- \* DD-327 Написать историю для компонента FooterSubMenu
- \* DD-325 Написать историю для компонента BaseFilterItem
- \* DD-324 Написать историю для компонента BaseFilter
- \* DD-323 Написать историю для компонента ContentQuote
- \* DD-322 Написать историю для компонента ContentIconsGrid
- \* DD-321 Написать историю для компонента ContentIconsItem
- \* DDB-326 1C проблема с заказами СГ
- \* DD-283 Написать историю для компонента OrderCardMain
- \* DD-255 Написать историю для компонента OrderCardBidNewCar
- \* DD-251 Написать историю для компонента BaseGlobalCalendar

\* DDB-318 BACK: FTL Запрос: установка ставки не изменяет значения полей Логист в заявке и заказе

\* DDB-303 FRONT: FTL Запрос: установка ставки не изменяет значения полей Логист в заявке и заказе

\* DDB-297 В ЛК клиента, на странице Мои заказы - ПП и FTL ошибка при получении списка заказов

- \* DDI-124 Рекомендация машин в автоподборе перевозчиков
- \* DDB-265 FRONT: Баги в фильтрах ЛМС

И реализованных ранее компонентов и функций:

Роли - Клиент/перевозчик авторизован:

- 1. Регистрация
- 2. Верификация
- 3. Авторизация
- 4. Оформление заказа
- 5. Редактирование заказа
- 6. Документооборот
- 7. Отмена заказа
- 8. Уведомления
- 9. Отслеживание груза
- 10. Предложение цены перевозчиком
- 11. Отмена заявки перевозчиком
- 12. Редактирование справочника направлений перевозчиком

Роли для ЛМС - Главный логист / Внешний логист / Внутренний логист / Менеджер / Бухгалтер:

- 1. Автоподбор перевозчиков
- 2. Создание карточки перевозчика
- 3. Редактирование карточки перевозчика
- 4. Регистрация перевозчика
- 5. Верификация перевозчика
- 6. Бронирование заявки
- 7. Остановка торгов главным логистом
- 8. Назначение ответственного логиста
- 9. Документооборот
- 10. Редактирование заявки
- 11. Отмена заявки
- 12. Редактирование справочника направлений
- 13. Успех логиста
- 14. Размещение запросов/заказов менеджером
- 15. Проверка документов бухгалтером
- 16. Добавление платежа бухгалтером

#### Роли - Работник склада:

- 1. Авторизация
- 2. Управление складами
- 3. Приемка партии
- 4. Приемка заказа
- 5. Формирование паллеты
- 6. Документы
- 7. Отгрузка партии
- 8. Расформирование паллеты
- 9. Выдача заказа

## 3. Тест-план и стратегия тестирования

#### 3.1 Функциональное тестирование

Цель функционального тестирования состоит в том, чтобы убедиться, что весь программный продукт работает в соответствии с требованиями и в приложении не появляется существенных ошибок. Программныйпродукт должен пройти все запланированные тесты. Только в этом случае можно быть уверенным в его качестве.

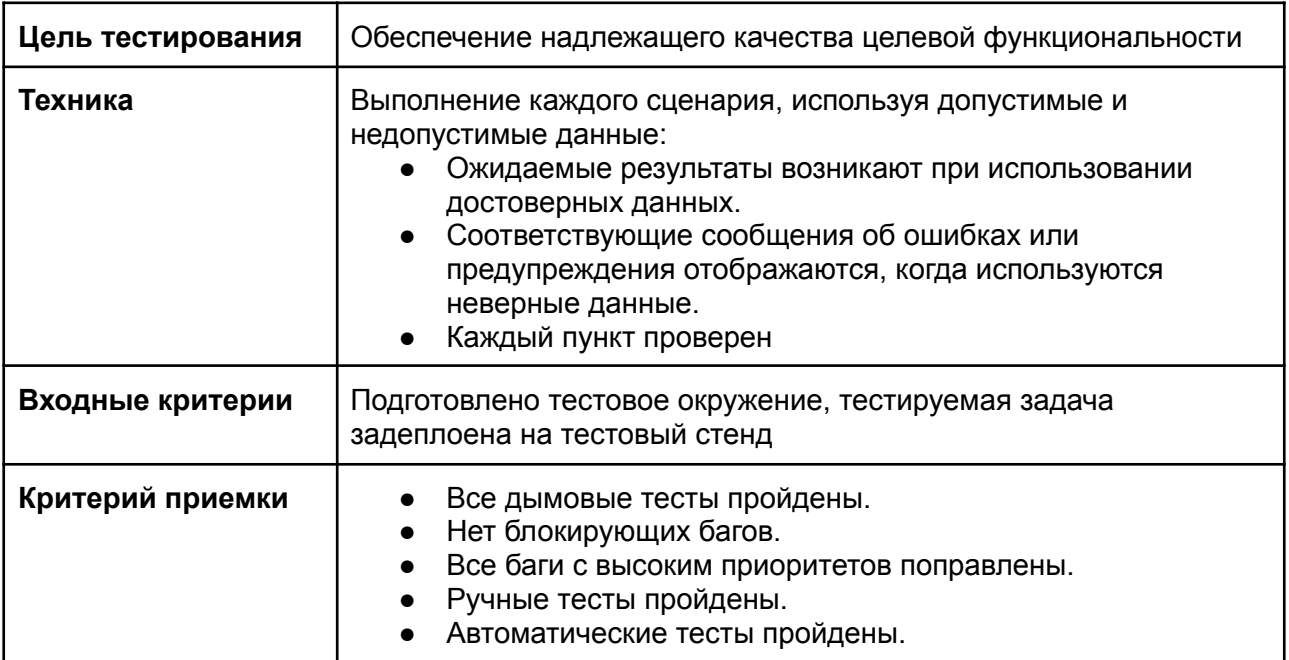

## 3.2. Процедура тестирования

Процедура тестирования предполагает фиксацию информации об обнаруженных ошибках программного обеспечения в багтрекинговой системе.

Основные проводимые типы тестирования:

- Функциональное тестирование
- Тестирование пользовательского интерфейса
- Регрессионное тестирование
- Автоматическое тестирование API

В рамках тест-плана не будут выполняться:

- Тестирование безопасности
- Тестирование нагрузки

## 3.3. Сообщения об ошибках

Отчеты об ошибках создаются для того, чтобы предоставить команде разработчиков и руководителю проекта исчерпывающую информацию об обнаруженных ошибках. Степень серьезности ошибок можно разделить на четыре категории:

- Блокирующие дефекты это сбой всей программной системы или критической подсистемы, тестирование не может быть выполнено после возникновения дефекта.
- Критические дефекты ошибки, которые также приводят к выходу из строя всей или части системы, но существуют некоторые альтернативы обработки, которые позволяют продолжить работу системы.
- Дефекты среднего приоритета не приводят к сбою, но приводят к тому, что система показывает неправильные, неполные или противоречивые результаты.
- Дефекты низкого приоритета это небольшие ошибки, которые не влияют на функциональность: опечатки, грамматические ошибки, неправильная терминология и т.д.

#### **Баг репорт заводится по шаблону:**

- Название баг-репорта.
- Краткое описание, представляющее собой краткое описание проблемы.
- Предусловия.
- Шаги для воспроизведения ошибки;
- Ожидаемый результат.
- Фактический результат.
- Дополнительная информация о дефекте в виде прикрепленных скриншотов или видеозаписей.
- Браузер, в котором проводились тесты

# 4. Ресурсы

### 4.1. Инструменты

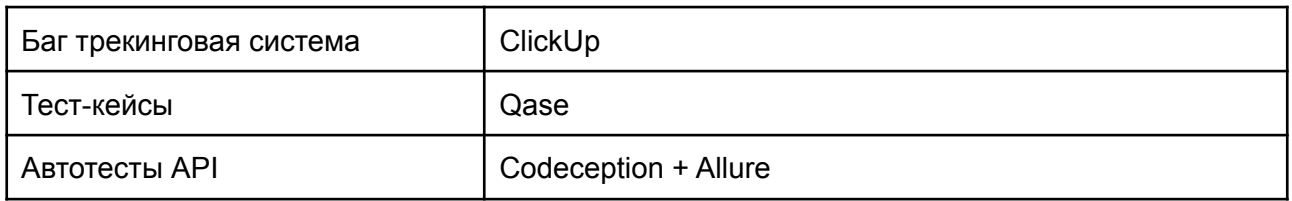

## 4.2. Целевые браузеры

Последние версии Chrome, Safari

# 5. Критерии качества

Продукт должен работать в соответствии с требованиями и техническим заданием (если таковые имеются). Продукт не должен содержать критических и блокирующих дефектов в окончательной версии проекта.

# 6. Риски процесса тестирования

Следующие проблемы могут повлиять на результаты тестирования:

- Изменения и модификации программного продукта, которые не были запланированы и не обсуждались заранее с командой тестирования.
- Изменения в требованиях к программному обеспечению, которые не были предварительно обсуждены с командойтестирования.
- Задержки в исправлении ошибок.

# 7. Результаты

## 7.1 Результаты регрессионного тестирования

<https://app.qase.io/public/report/bd26fd4f1714fc349b9c3b4d644b9b0a599ec1fd>

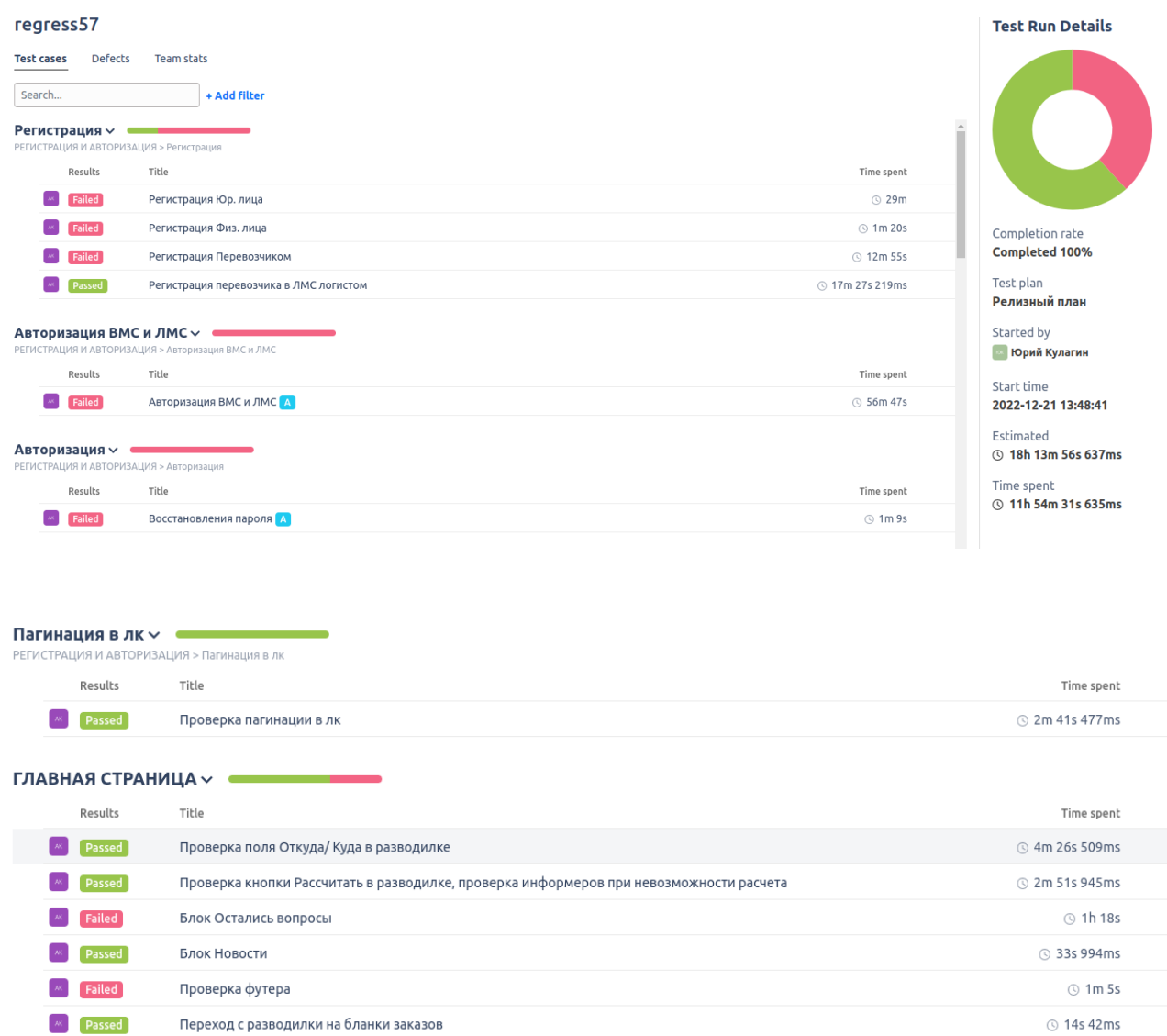

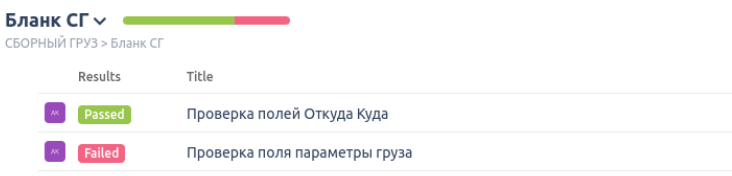

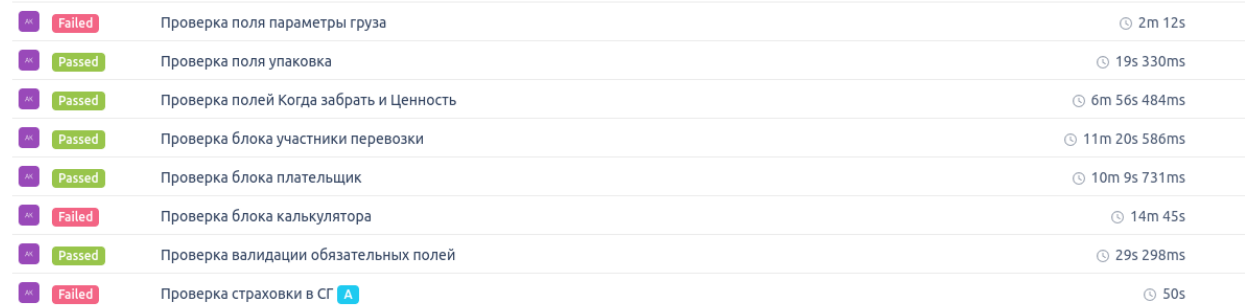

Time spent **36s 33ms** 

#### Редактирование заказа $\backsim$

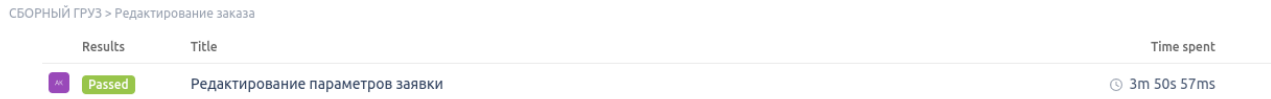

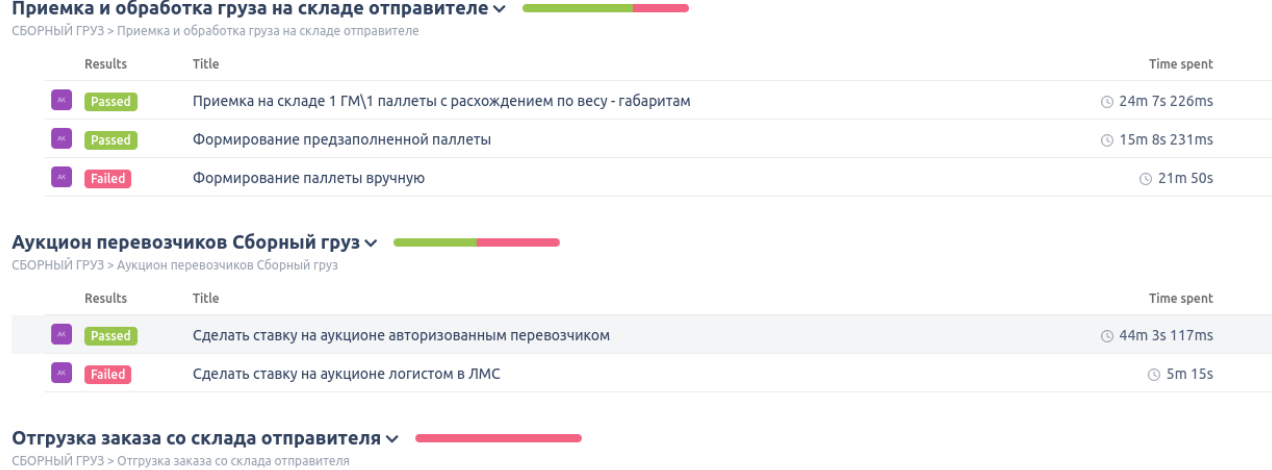

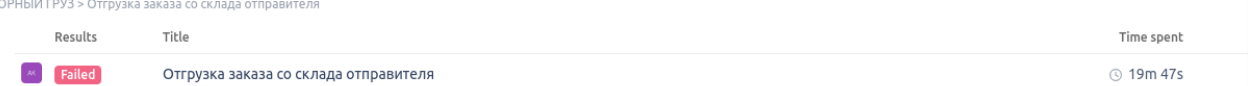

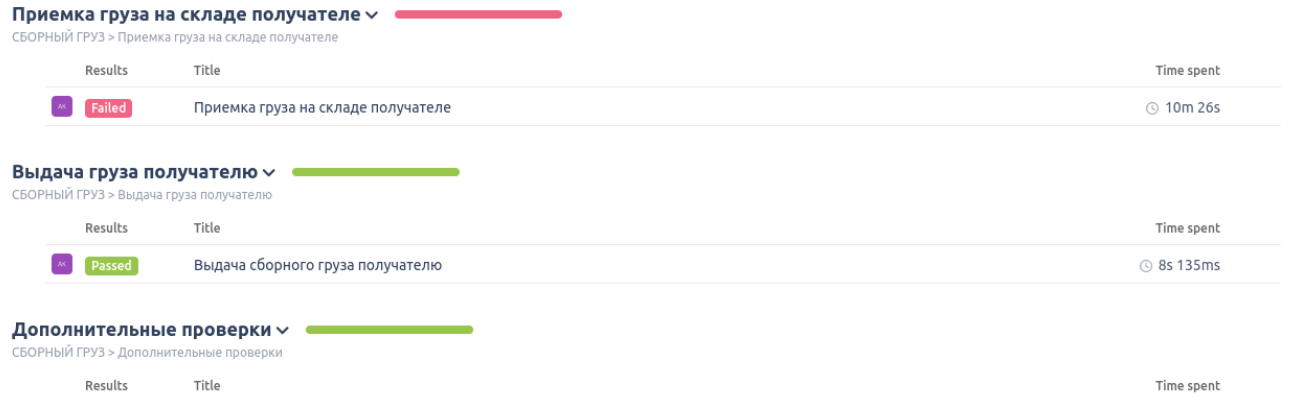

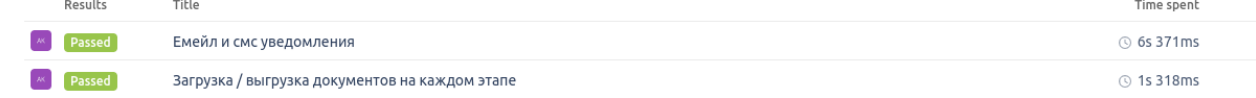

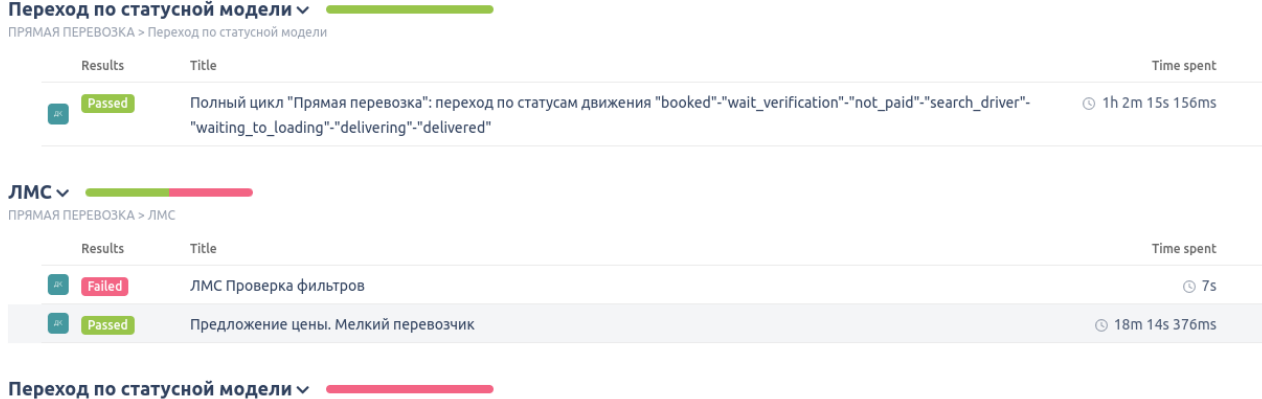

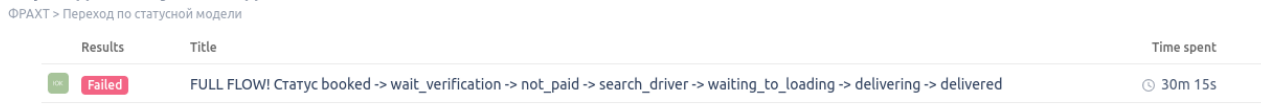

#### $JIMC \times$

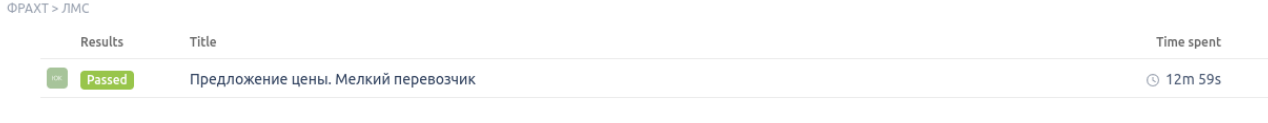

#### $3a$ прос $\sim$

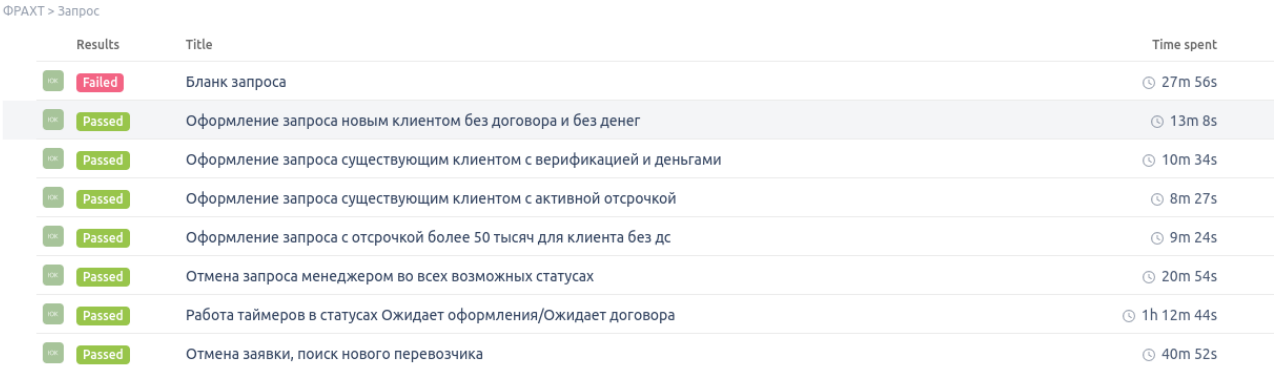

#### Календаь Страница доставки и ЛК  $\sim$  **ССССС**

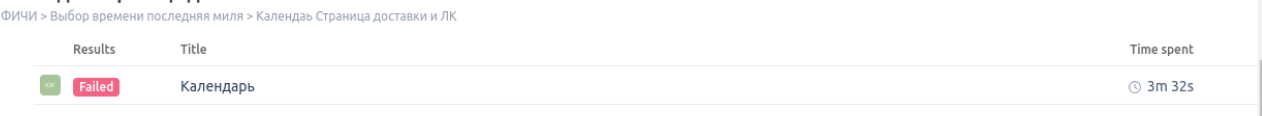

7.2. Результаты автоматического тестирования API Codeception + Allure

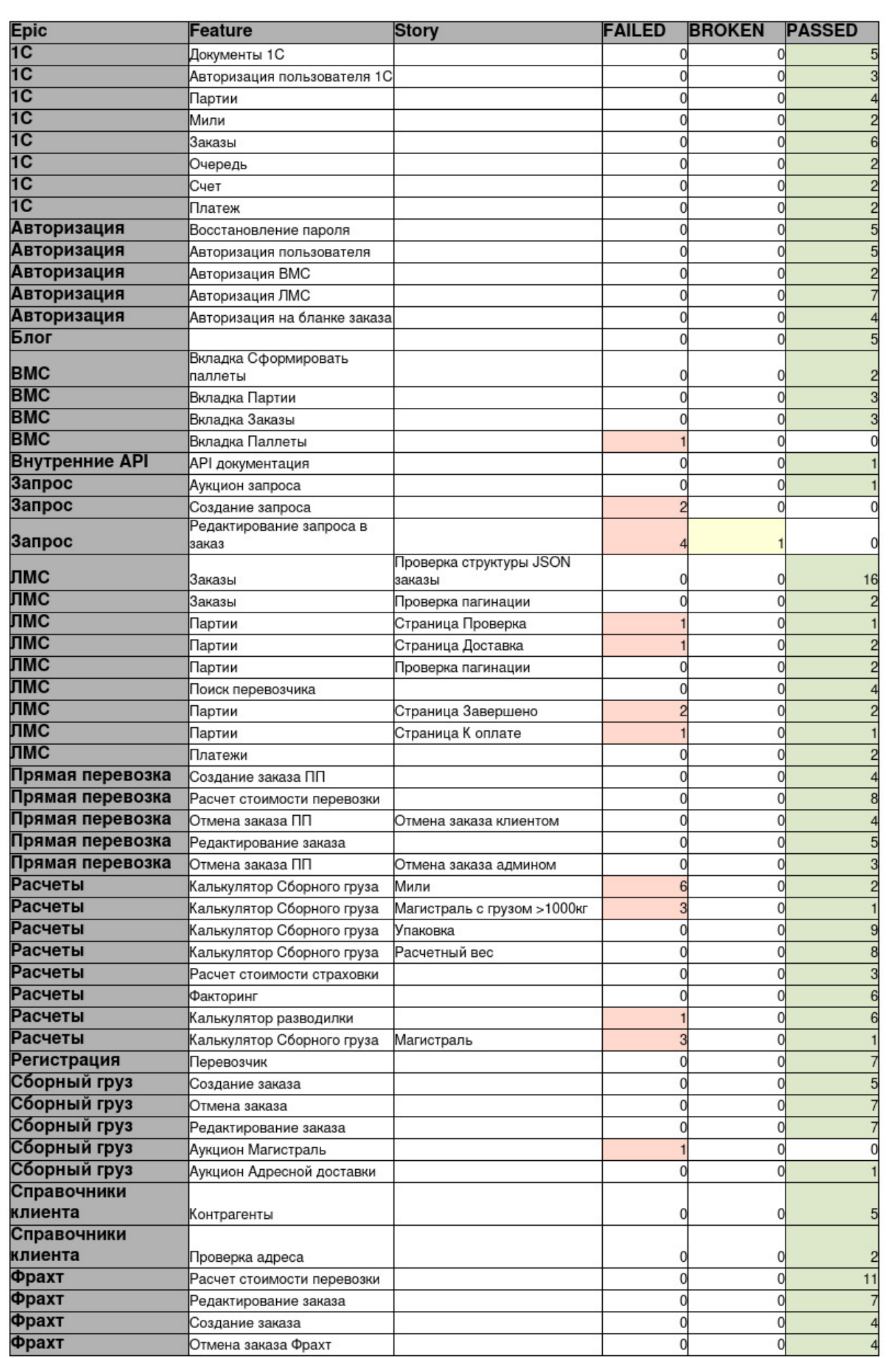